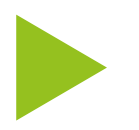

# Bibliografienerstellung beim BIBB mit DSpace und PHPWord

Roland Keck Bundesinstitut für Berufsbildung

Hamburg (virtuell), 26. März 2020

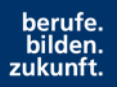

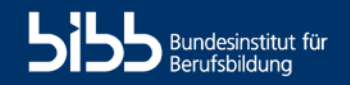

#### **Anforderungen Bibliografienerstellung beim BIBB**

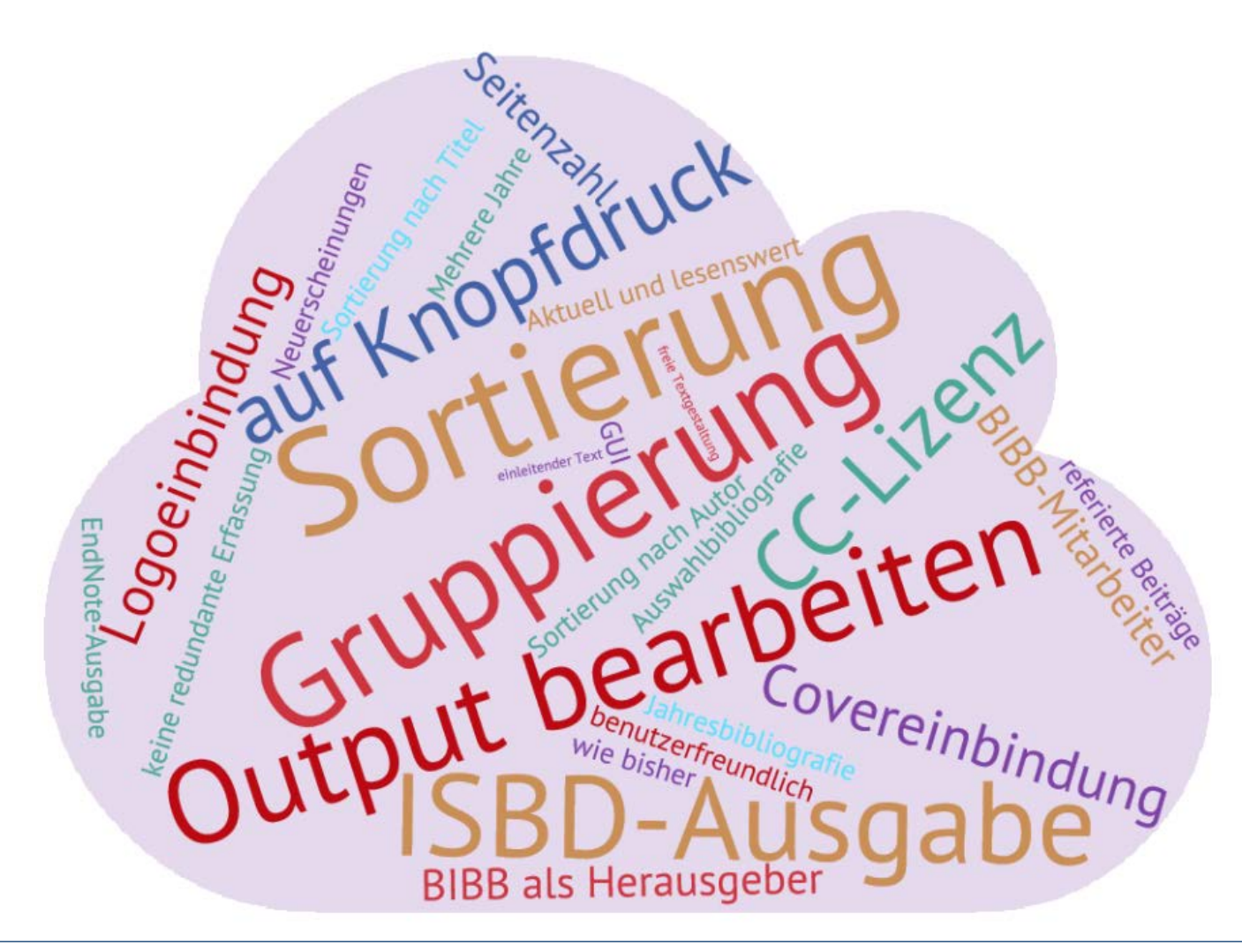

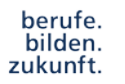

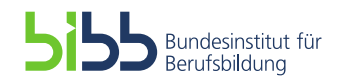

# **Bibliografie-Produkte**

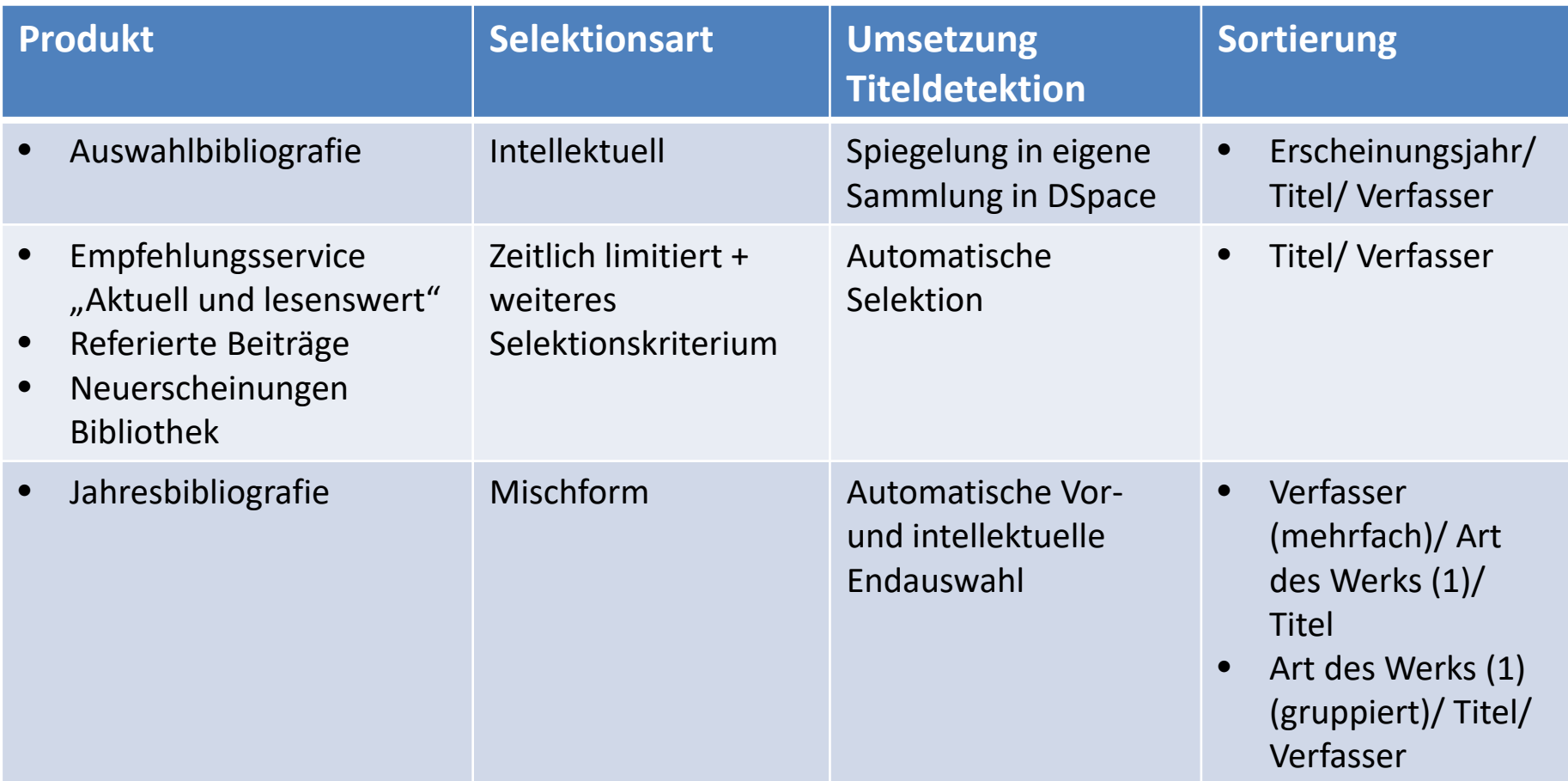

(1) Art des Werks: Monografie, Artikel, Sammelbandbeitrag, etc.

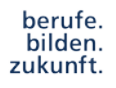

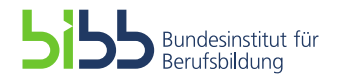

## **Gemeinsamkeiten in der Ausgabe**

- Generelles Layout
	- Autoren
	- Titel
	- Beschreibung
	- **Impressum**

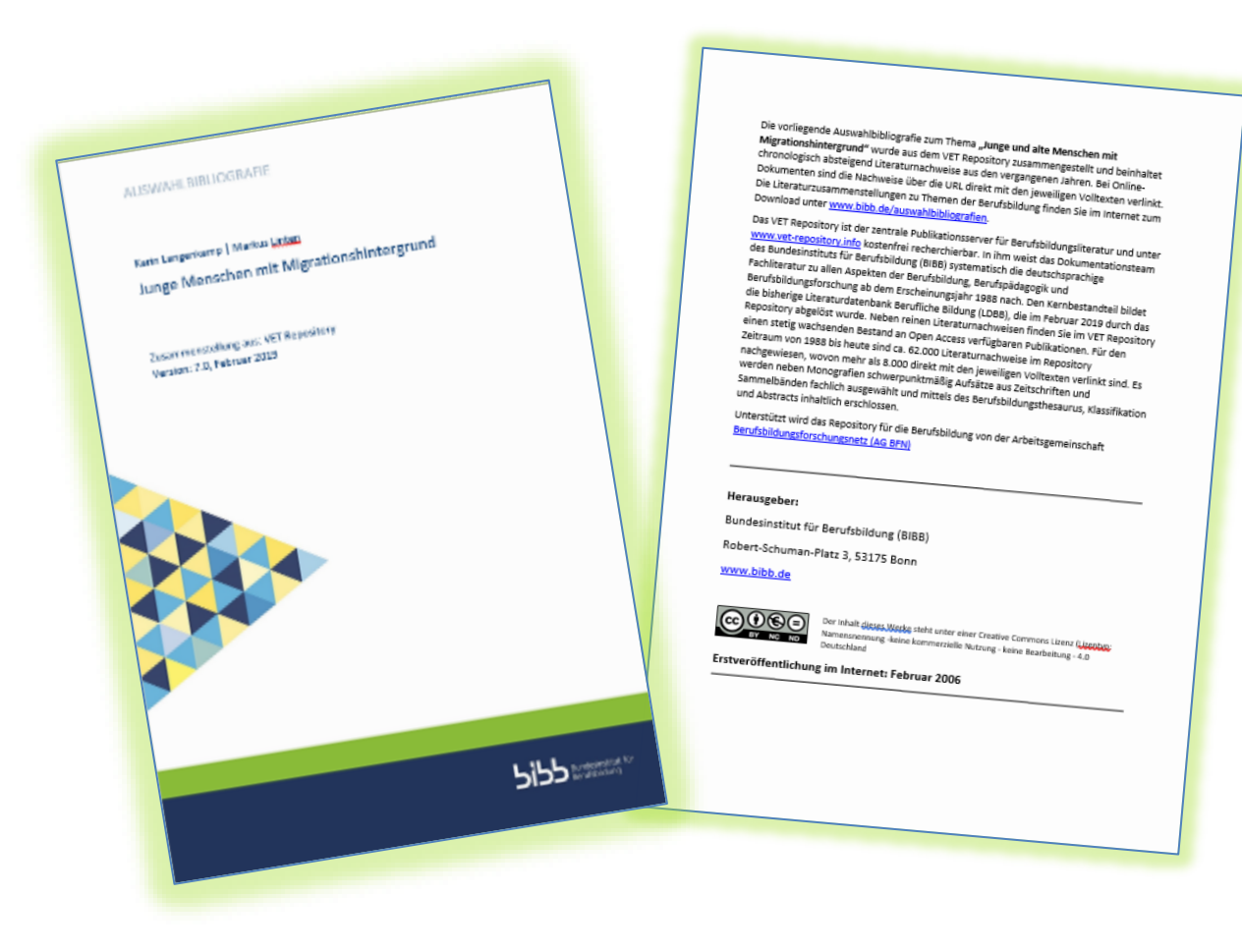

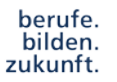

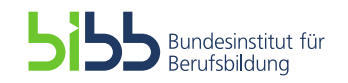

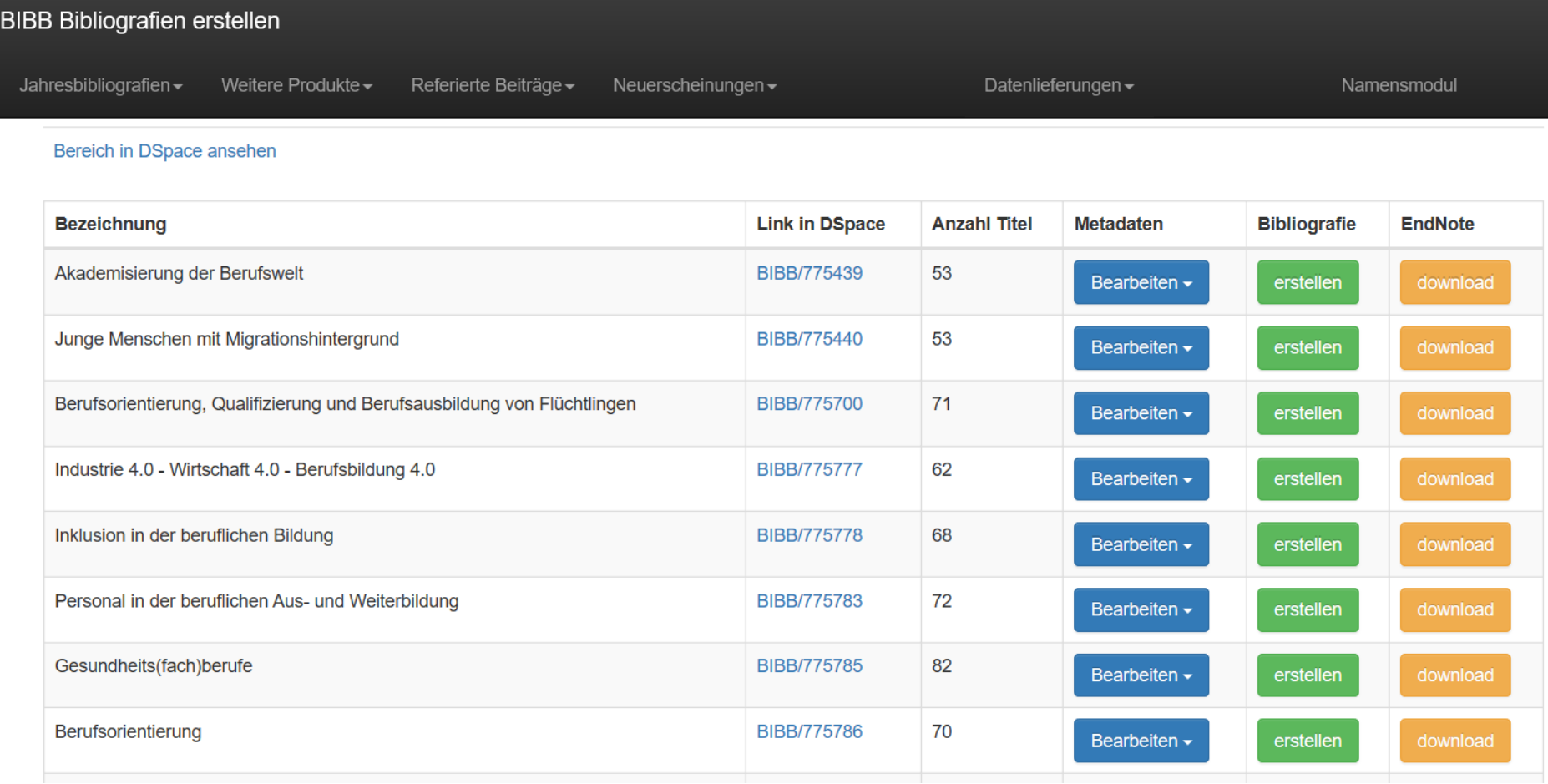

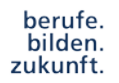

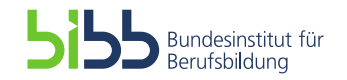

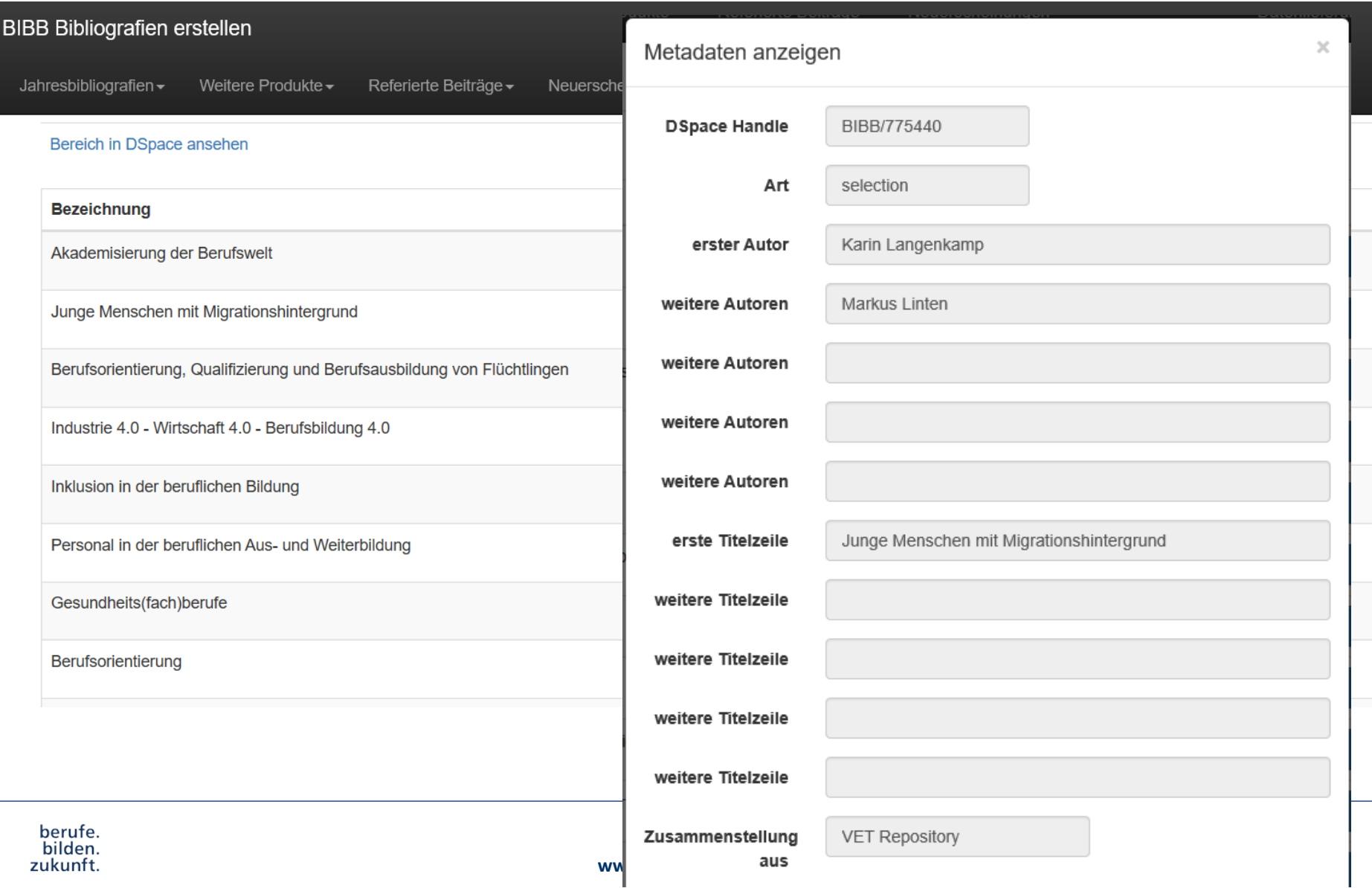

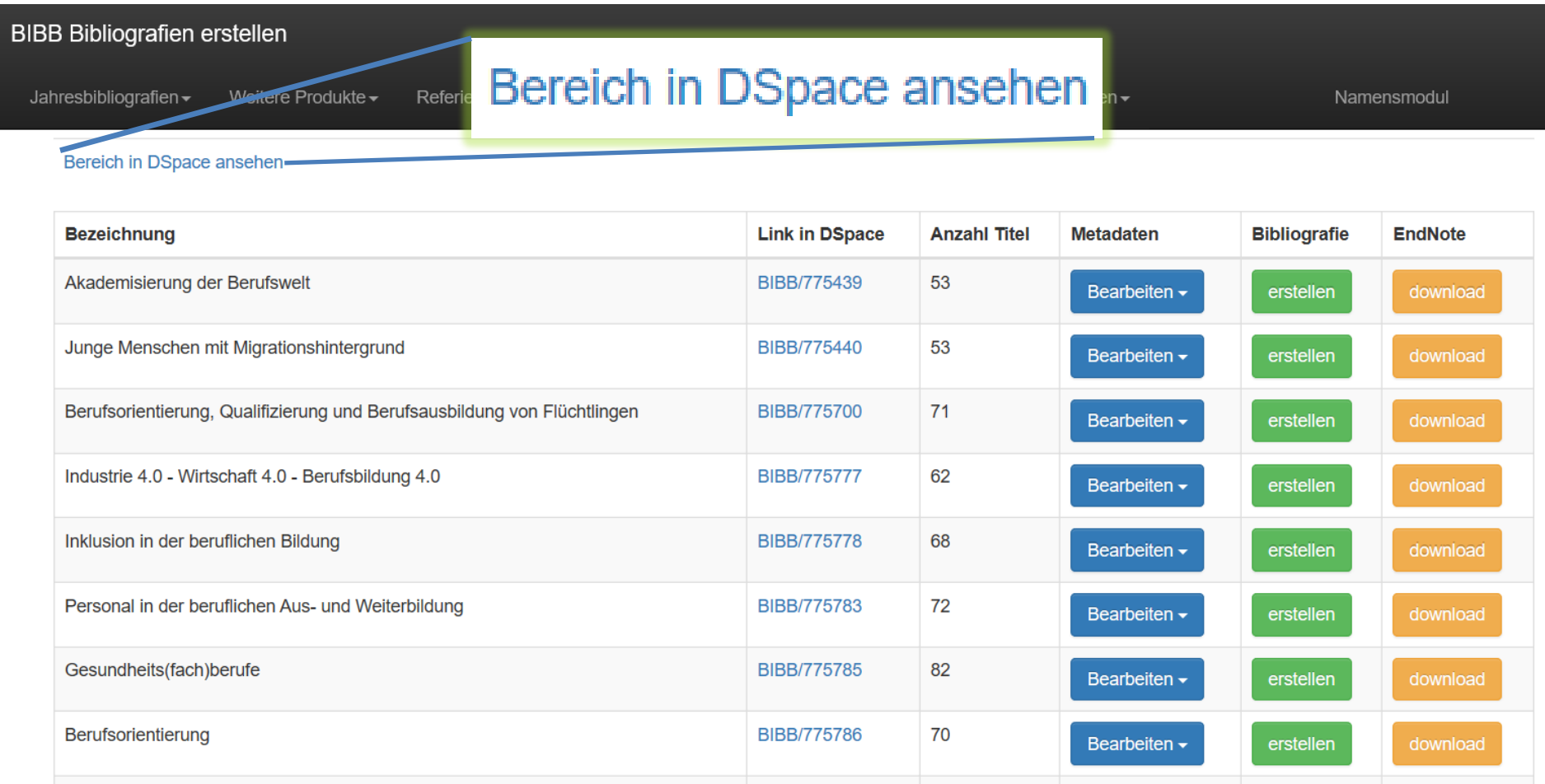

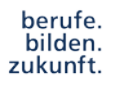

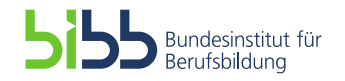

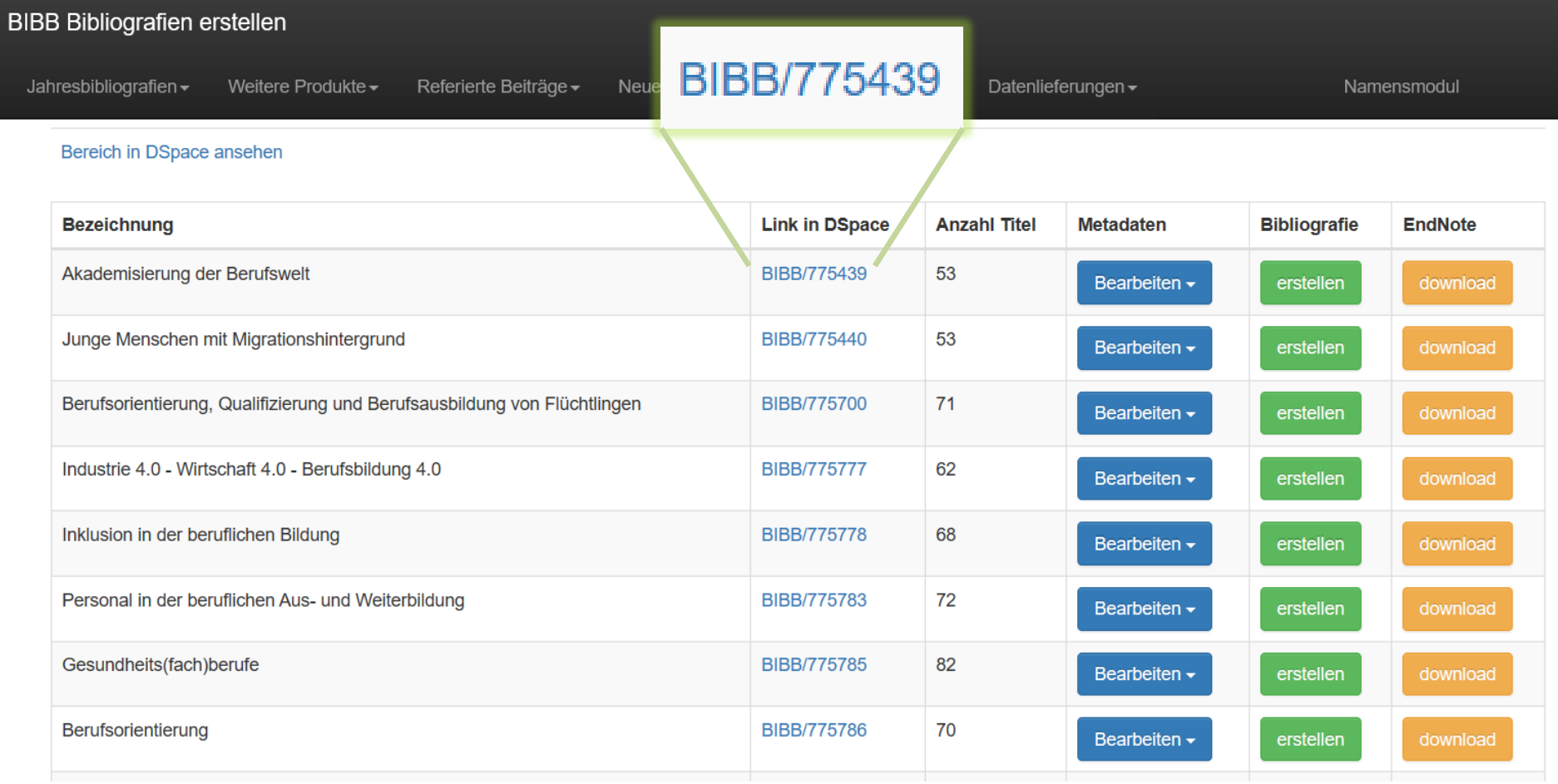

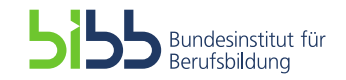

# **Spiegelung der Titel in und aus Auswahlbibliografien**

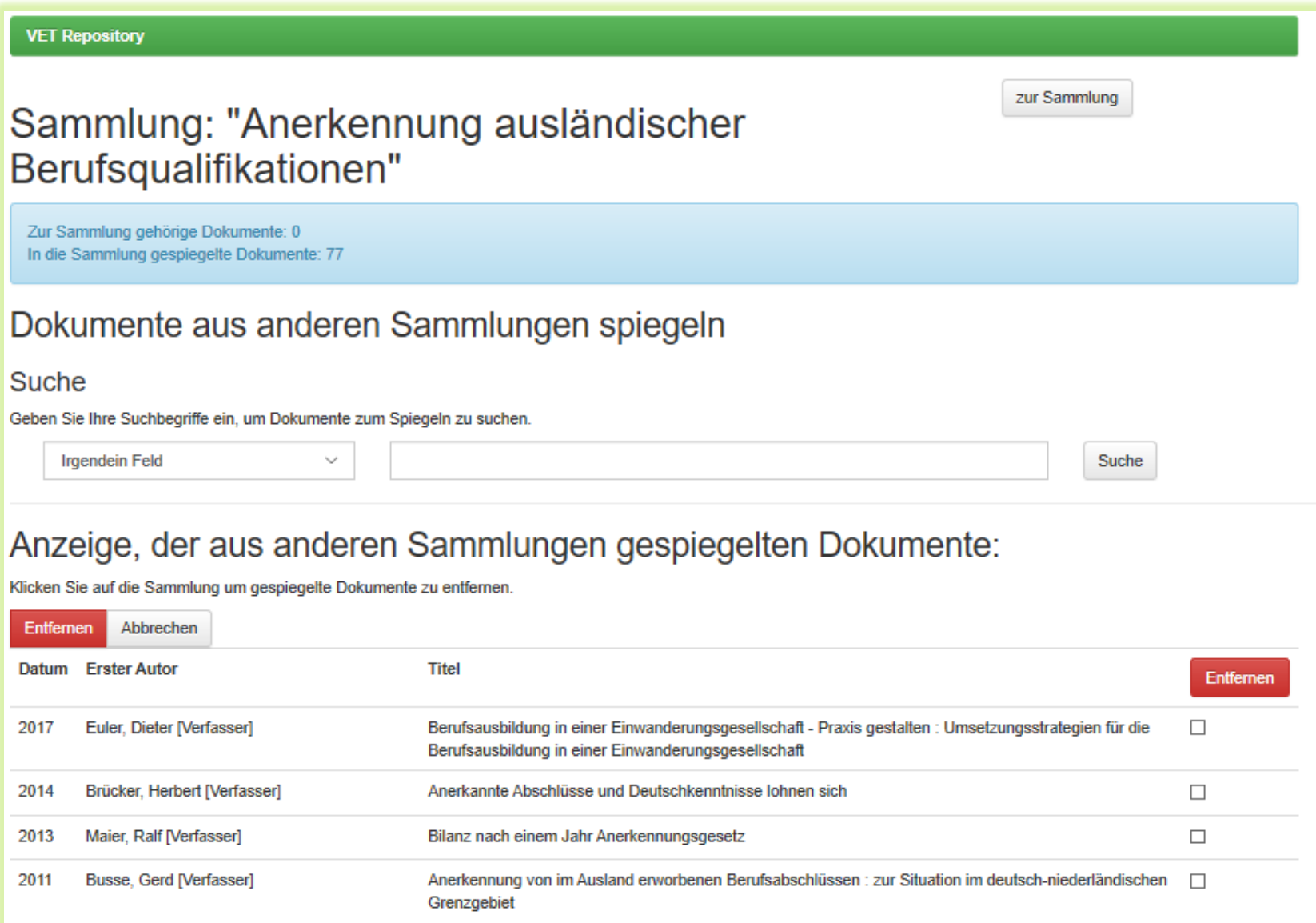

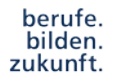

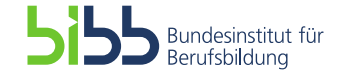

### **Automatische Selektion**

- Empfehlungsservice "Aktuell und lesenswert"
- "Referierte Beiträge"
- "Neuerscheinungen Bibliothek"

Ermittlung der Treffer über definierte Solr-Anfragen und Datums-(Bereichs-) Angabe

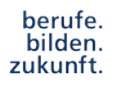

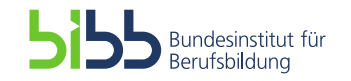

# **Jahres- oder Datumsselektion**

berufe.<br>bilden.<br>zukunft.

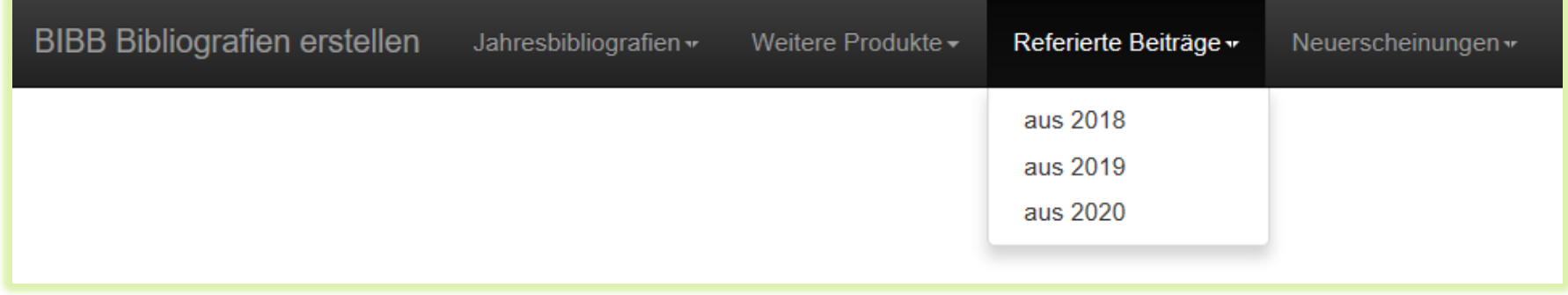

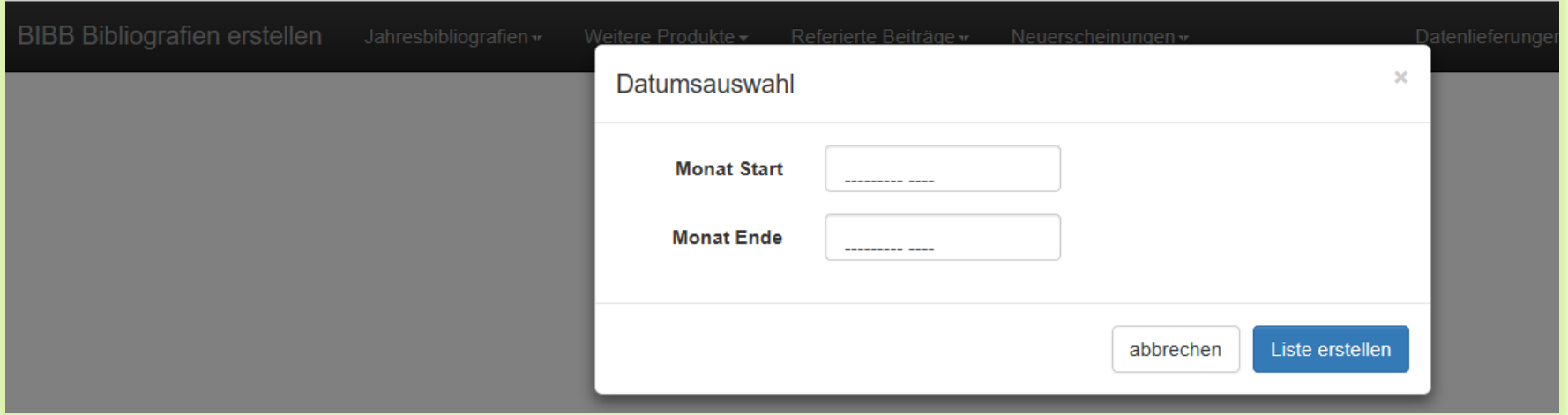

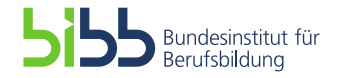

# **Automatische Selektion referierte Beiträge eines Jahres**

*\$solr\_query = "dateIssued.year\_sort:" .\$year;*

*\$fields='handle,author,dateIssued.year\_sort,dc.source.uri,dc.description.abstract,dc.format. extent,dc.relation.ispartof,dc.relation.ispartofvolume,dc.bibb.citation,dc.language.iso,title,d c.description.version,dc.format.illustration,dc.type';*

*\$sort = '&sort=dateIssued.year\_sort';*

*\$filter='&fq=dc.description.version:referiert&fq=dc.bibb.participation:BIBB-Mitarbeiter';*

```
$solr_URL_dspace = 
$solr_baseurl_dspace."wt=json$fl$rows&$fq&omitHeader=true&q=".urlencode($solr_query.
" AND withdrawn:false"); // use withdrawn:false with DSpace newer than 1.8
```
*\$response\_dspace = file\_get\_contents(\$solr\_URL\_dspace, false, stream\_context\_create(array('http' => array('timeout' => 10))));*

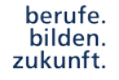

*……..*

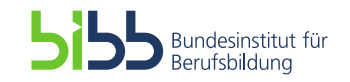

# **Selektion Jahresbibliografie**

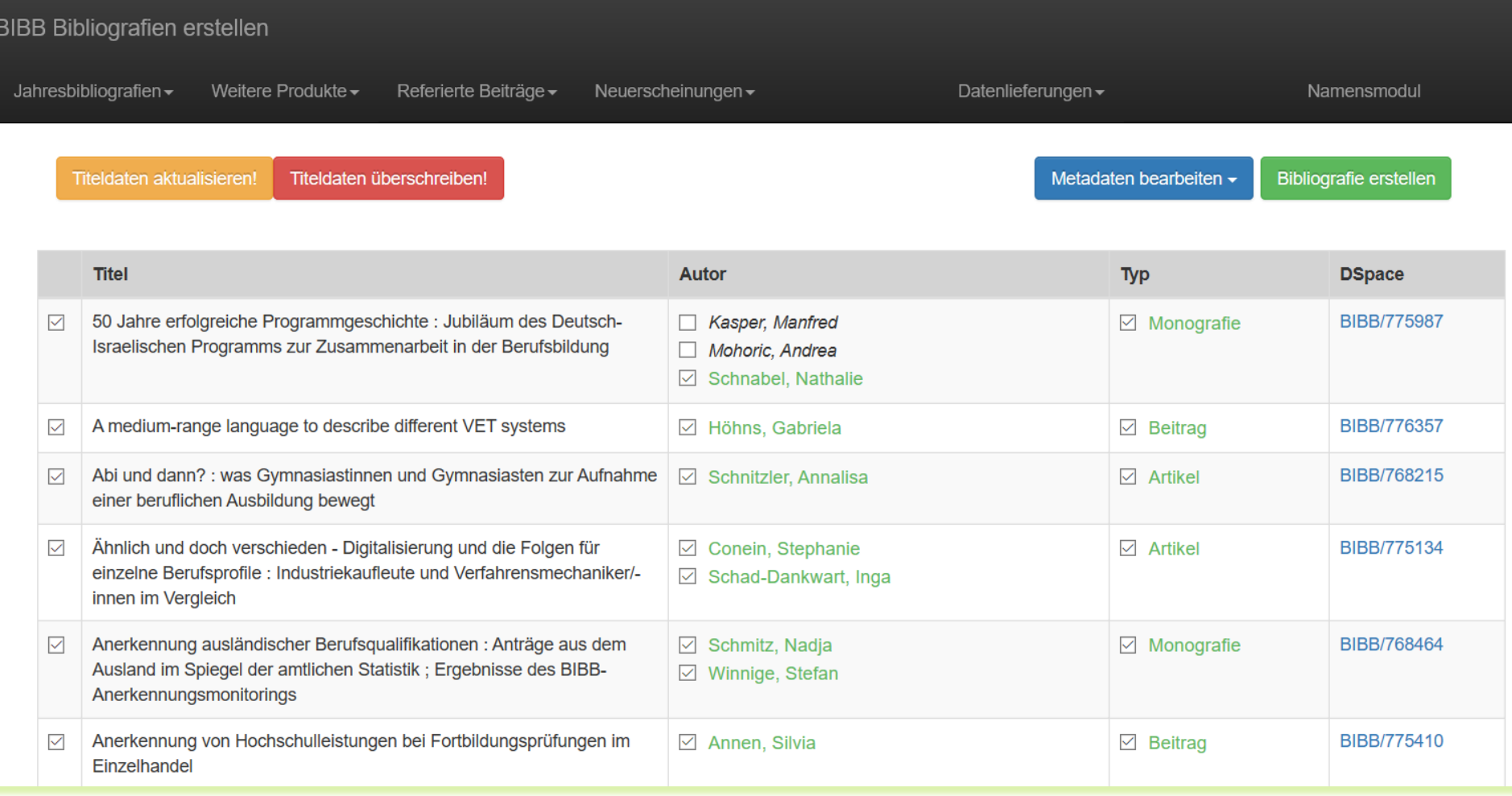

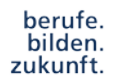

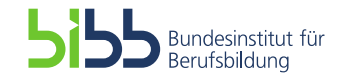

# **Endbearbeitung**

#### Ausgangsbasis sind die bereits selektierten Daten

- Sortierung, Duplizierung, Gruppierung der IDs
- Übergabe der IDs der vorselektierten Daten an PHPWord
- Kombination der erfassten Daten für Deckblatt, Logos und der IDs zu Wordfile

#### Wieso (PHP)Word?

- **Forderung** 
	- Nachbearbeitungsmöglichkeit
	- Endprodukt als PDF
- PHPWord unterstützt alle gängigen Wordformate bis zu "docx"
- Unterstützt Inhaltsverzeichnisse, Header, Footer inkl. Seitenzählung, Tabellen, Einbindung von Grafiken, etc.

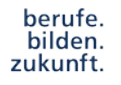

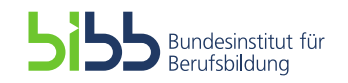

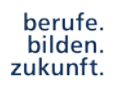

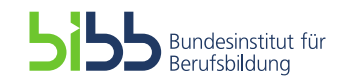

# **Danke für Ihre Aufmerksamkeit!**

**Kontakt:** 

[roland.keck@bibb.de](mailto:roland.keck@bibb.de)

Tel.: 0228/ 107 1028

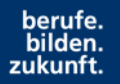

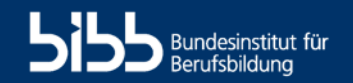